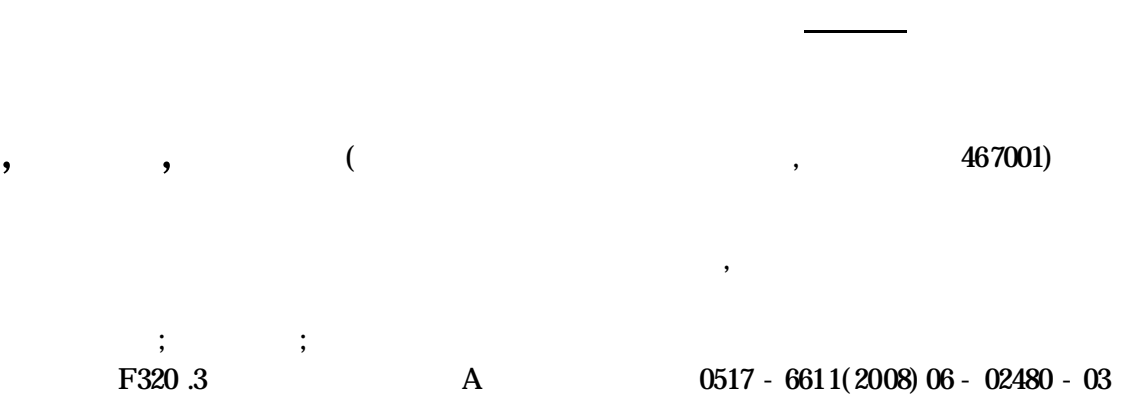

### **Reaserchonthe Application of Digitization Surveying**

**GAO Ning et al** ( Department of Survey & Land Information Engineering , Pingdingshan Institute of Technology , Pingdingshan, Henan 467001) Abstract Based on the practice of the construction of new countryside the digital mapping in base point position precision, detail point collecting , sketch drawing , inside mapping and so on were researched .

Key words Newrural ;Digital mapping ;Precision

2007-11-26

 $\overline{\phantom{a}}$ 

,

,

,

 $(X_A = 1\ 000\ ,\ Y_A = 1\ 000\ ,\ H_A = 50)$ 

,

, 1 500 1 1 000

,

,

,

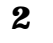

**2** .**1**

,

,

,

, ,

, ,

, ,

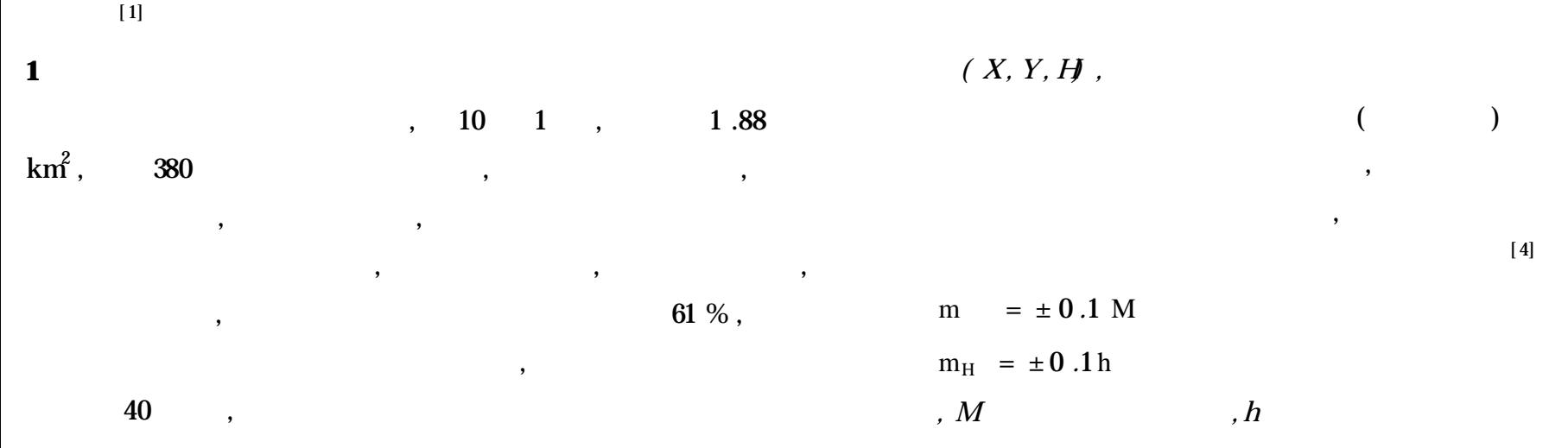

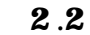

,

,

[ 3]

, , ,

, ,

,

,

:

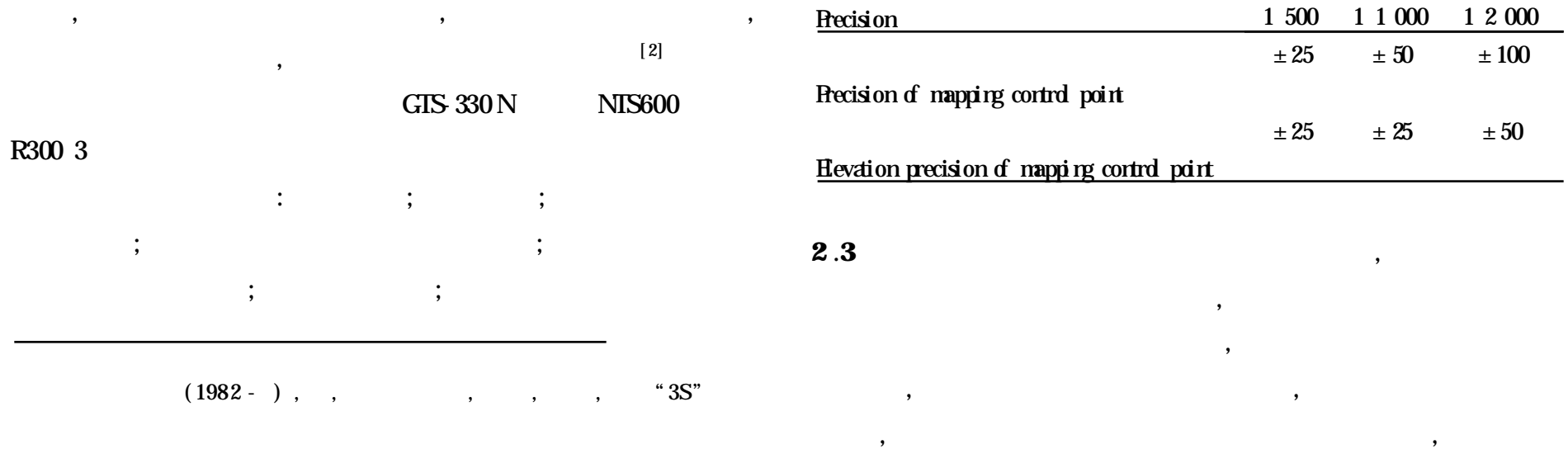

*:*

1

$$
m = \frac{1}{2}m = \pm 0.05 M \text{ mm}
$$
 (1)  

$$
m_{\text{U}} = \frac{1}{2}m_{\text{U}} = \pm 0.05 \text{ h/m}
$$
 (2)

$$
m_{H} = \frac{1}{2} m_{H} = \pm 0.05 \text{ h/m}
$$
 (2)  
(1) (2) 1 500 1 1 000

$$
1 \t2 \t000 \t\t\t (1)
$$

**1** mm

#### **Table 1 Mapping control point and elevation precision**

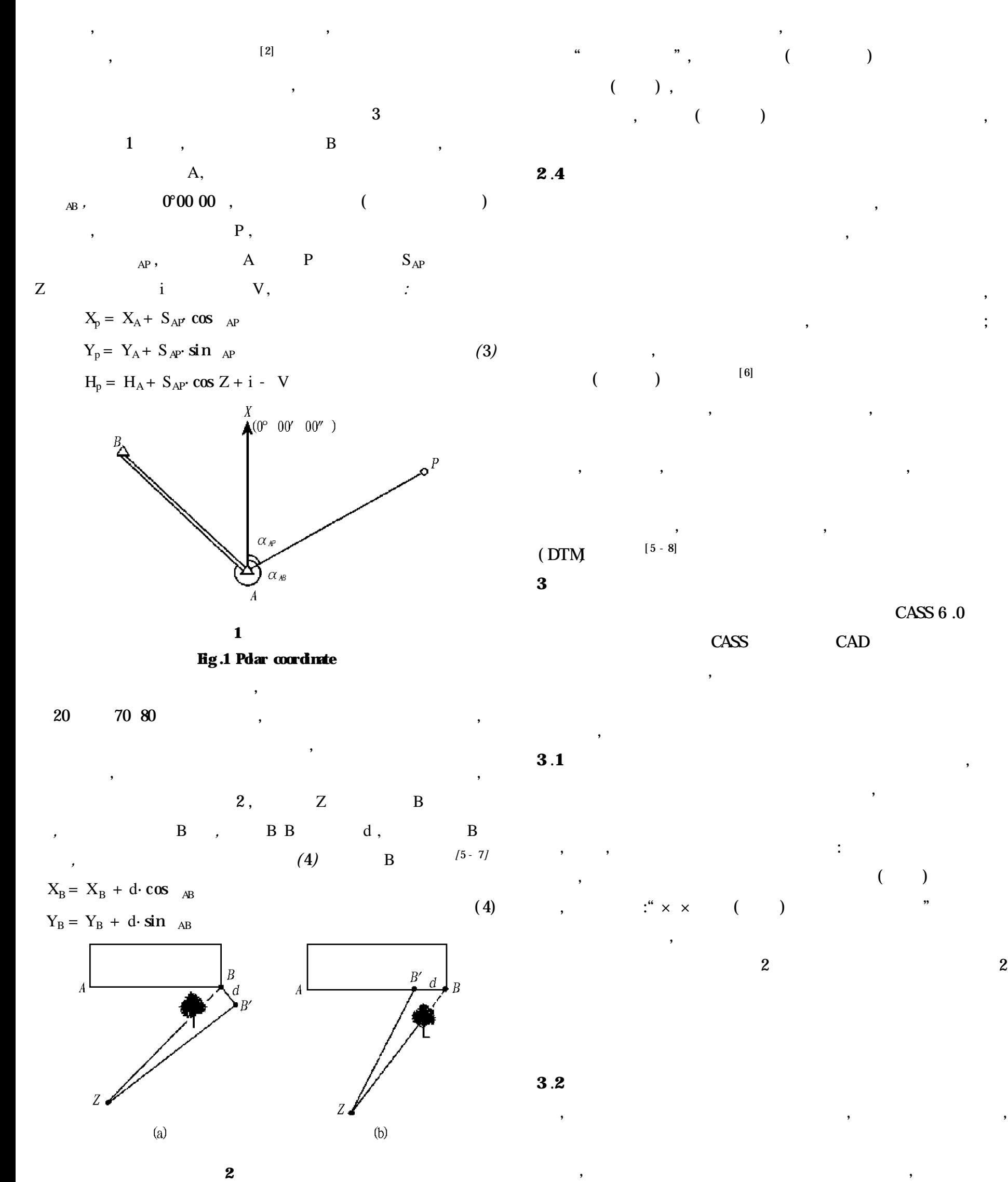

**Fig .2 Eccentric survey** ,  $3$  ,  $1 \t2 \t3 ...$ A , A B, (5) 1 2 3 … , ,  $[\,7$  -  $8]$  $A_{\rm i} = 2$   $_{AB} - A_{\rm i} - 180^{\circ}$  $D_i = X_{Ai}^2 + Y_{i}^2$ Ai  $X_i = X_B + D_i \cdot \cos_{i}$  $Y_i = Y_B + D_i \cdot \sin i$ ( 5) , **3** .**3** , : ,  $\cdot$  ,  $\cdot$  ,  $\cdot$ **CASS** , ,

,

,

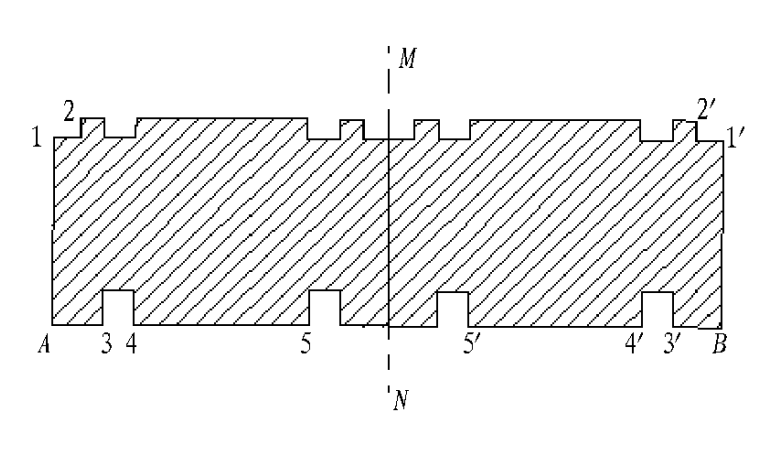

**3 Fig.3 The method of symmetric point ;**

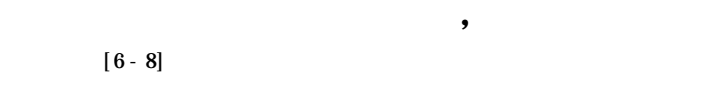

## **3** .**4** ,

, ; , ( DTM) ; , , , DTM

, ( )  $DTM$  $DTM$ [ 5 - 8]

# **3** .**5** , , , , (

4) , **4** , , , , , ,

# $(2471)$

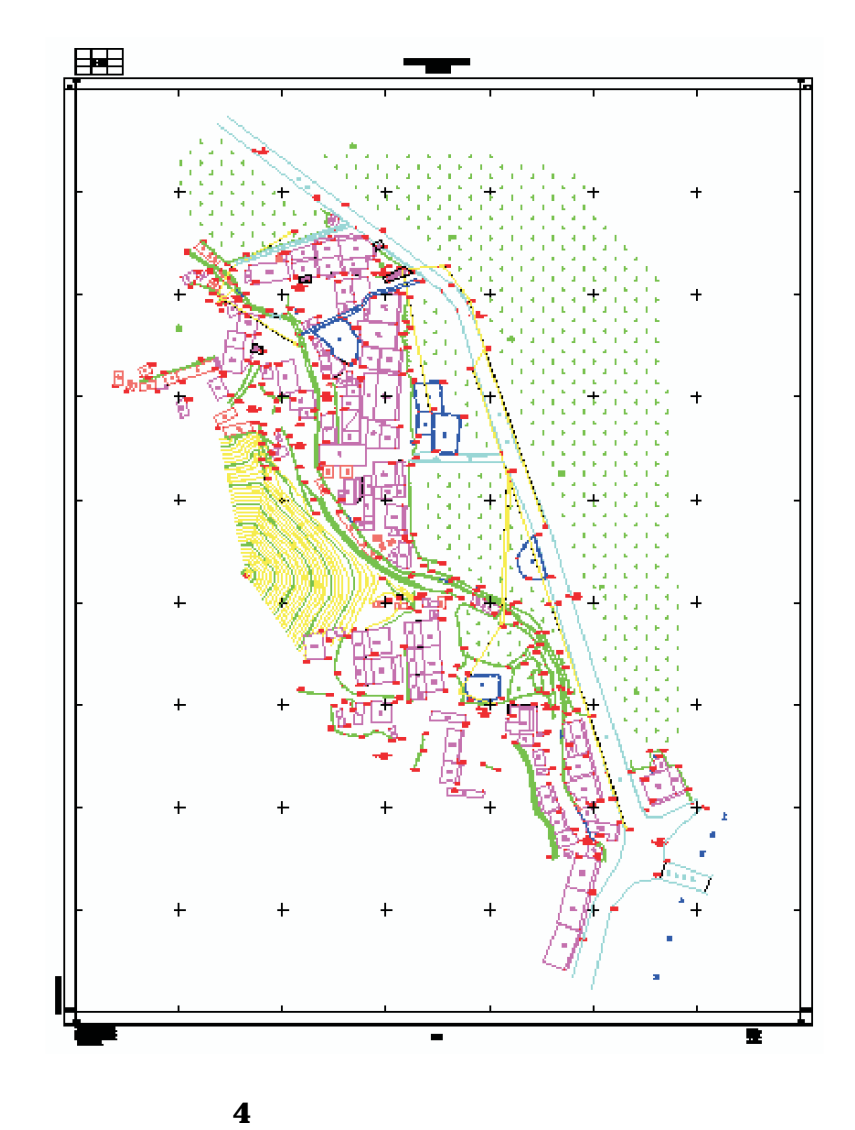

**Fig.4 Thetopographic map of countrytaiping**

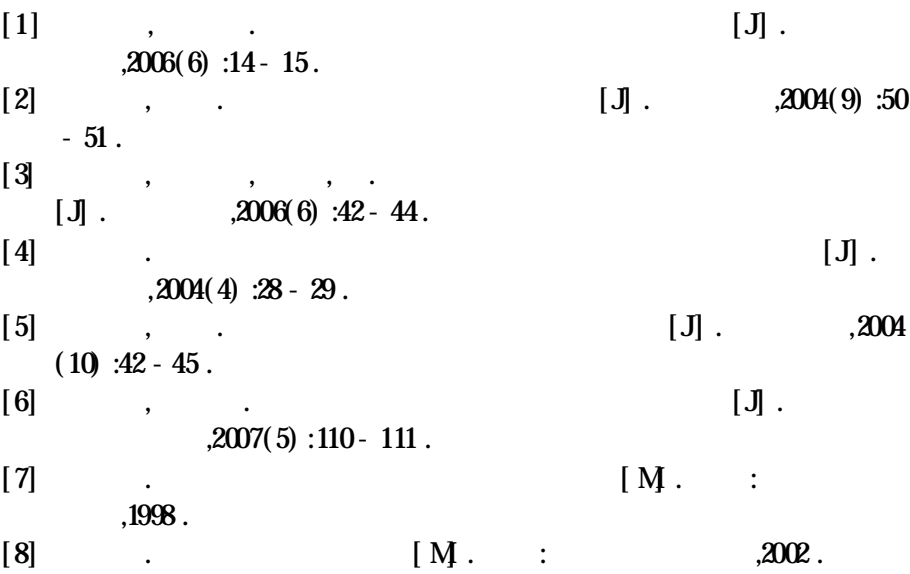

- $[2]$  .  $[3]$  $,2004(4)$  :7 - 9.
- $[3]$ , .  $2003$   $[J]$ .  $2005$ , 24(3) :15- 18.

 $(4)$ ,

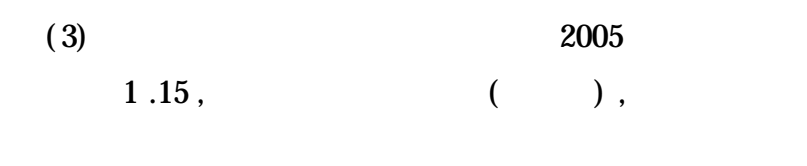

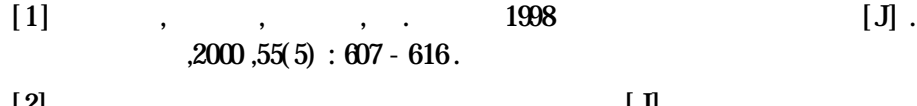

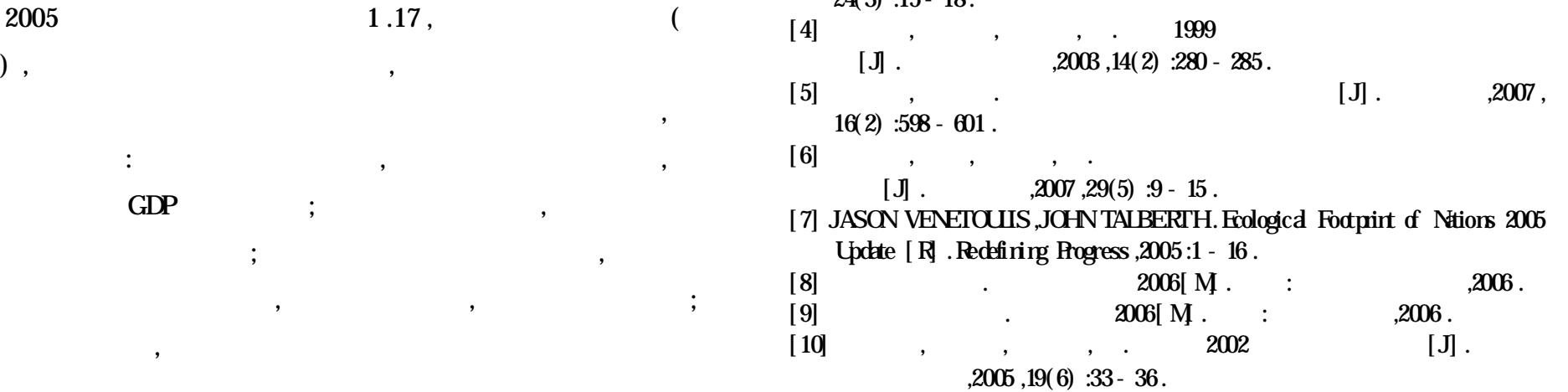